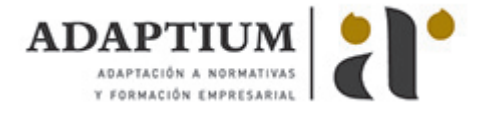

# **Ejecución de proyectos de implantación de infraestructuras de redes telemáticas**

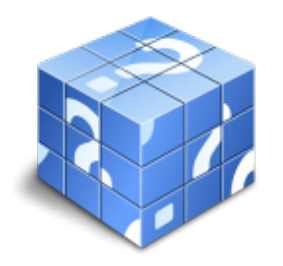

**Área:** Administración y diseño de redes departamentales **Modalidad:** Teleformación **Duración:** 70 h **Precio:** Consultar

[Curso Bonificable](https://adaptium.campusdeformacion.com/bonificaciones_ft.php) **[Contactar](https://adaptium.campusdeformacion.com/catalogo.php?id=56617#p_solicitud)** [Recomendar](https://adaptium.campusdeformacion.com/recomendar_curso.php?curso=56617&popup=0&url=/catalogo.php?id=56617#p_ficha_curso) [Matricularme](https://adaptium.campusdeformacion.com/solicitud_publica_curso.php?id_curso=56617)

# **OBJETIVOS**

Adquirir los conocimientos adecuados sobre la Ejecución de proyectos de implantación de infraestructuras de redes telemáticas en lo referente a la Gestión de la implantación de redes telemáticas.

### **CONTENIDOS**

1 seguimiento y control de proyectos - 1.1 explicación de los conceptos seguimiento y control - 1.2 comparación de los planes previsto, real y programado - 1.3 análisis de las actividades de seguimiento y control - 1.4 seguimiento de costes - 1.5 ejemplificación de distintos tipos de documentos - 1.6 actividades: seguimiento y control de proyectos - 2 elaboración de protocolos de intervención - 2.1 descripción del concepto de procedimiento - 2.2 fases de la elaboración de procedimientos - 2.3 modelos de formato de procedimientos operativos - 2.4 los procedimientos de implantación de redes - 2.5 análisis de tipologías y características - 2.6 actividades: elaboración de protocolos de intervención - 3 sistemas de suministro eléctrico - 3.1 los distintos tipos de instalaciones de suministro eléctrico - 3.2 medidas de magnitudes eléctricas - 3.3 elementos de protección eléctrica - 3.4 sistemas de alimentación ininterrumpida sai - 3.5 reglamento electrotécnico de baja tensión - 3.6 actividades: sistemas de suministro eléctrico - 4 procedimientos de certificación de redes de área local - 4.1 referencias normativas - 4.2 sistema de cableado estructurado - 4.3 análisis de los parámetros característicos - 4.4 análisis de la normativa de certificación de cableados - 4.5 la funcionalidad de instrumentos de medidas - 4.6 análisis del procedimiento de certificación - 4.7 descripción breve de la reglamentación ict - 4.8 desarrollo de supuestos prácticos de medciones - 4.9 actividades: procedimientos de certificación de redes de área local - 5 diagnóstico y solución de averías físicas y lógicas - 5.1 análisis de la avería física - 5.2 análisis de la avería lógica - 5.3 fases del proceso de diagnóstico y solución de averías - 5.4 los diagramas de causa - efecto - 5.5 utilización de herramientas hardware de diagnóstico - 5.6 ejemplificación de herramientas software de diagnóstico - 5.7 desarrollo de supuestos o casos prácticos simulados - 5.8 actividades: diagnóstico y solución de averías físicas y lógicas - 6 gestión de la calidad en el proyecto - 6.1 definición y caracterización de calidad - 6.2 referencia a las normas de calidad vigentes - 6.3 identificación y descripción de los procesos implicados - 6.4 técnicas de control de calidad - 6.5 herramientas informáticas para la gestión de la calidad - 6.6 el plan de calidad - 6.7 definición y objetivos - 6.8 referencia a las normas de seguridad vigentes - 6.9 distinción entre plan de calidad y sistema de calidad - 6.10 criterios a adoptar para garantizar la calidad - 6.11 preparación, revisión, aceptación y actualización - 6.12 identificación de los contenidos del plan de calidad - 6.13 descripción de los criterios de valoración - 6.14 ejemplos simplificados de formatos - 6.15 desarrollo de un supuesto práctico de implantación - 6.16 actividades: gestión de la calidad en el proyecto - 7 el plan de seguridad en la ejecución de proyectos - 7.1 definición y objetivos - 7.2 referencia a las normas de calidad vigentes - 7.3 criterios a adoptar para garantizar la seguridad - 7.4 identificación de los contenidos del plan de seguridad - 7.5 identificación de herramientas informáticas - 7.6 técnicas y herramientas para el diagnóstico - 7.7 análisis de la elaboración de objetivos de capacitación - 7.8 identificación y análisis de la las fases del proceso - 7.9 metodologías de enseñanza-aprendizaje basada en competencias - 7.10 análisis de la evaluación del aprendizaje - 7.11 desarrollo de un supuesto práctico - 7.12 desarrollo de un supuesto práctico - 7.13 identificación y descripción de las fases - 7.14 identificación y descripción de tareas del cierre del proyecto - 7.15 ejemplificación de distintos tipos de documentos - 7.16 actividades: el plan de seguridad en la ejecución de proyectos - 7.17 cuestionario: cuestionario módulo 2 unidad 2 - 7.18 cuestionario: cuestionario módulo 2 -

# **METODOLOGIA**

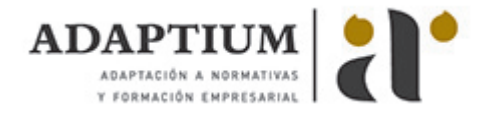

- **Total libertad de horarios** para realizar el curso desde cualquier ordenador con conexión a Internet, **sin importar el sitio desde el que lo haga**. Puede comenzar la sesión en el momento del día que le sea más conveniente y dedicar el tiempo de estudio que estime más oportuno.
- En todo momento contará con un el **asesoramiento de un tutor personalizado** que le guiará en su proceso de aprendizaje, ayudándole a conseguir los objetivos establecidos.
- **Hacer para aprender**, el alumno no debe ser pasivo respecto al material suministrado sino que debe participar, elaborando soluciones para los ejercicios propuestos e interactuando, de forma controlada, con el resto de usuarios.
- **El aprendizaje se realiza de una manera amena y distendida**. Para ello el tutor se comunica con su alumno y lo motiva a participar activamente en su proceso formativo. Le facilita resúmenes teóricos de los contenidos y, va controlando su progreso a través de diversos ejercicios como por ejemplo: test de autoevaluación, casos prácticos, búsqueda de información en Internet o participación en debates junto al resto de compañeros.
- **Los contenidos del curso se actualizan para que siempre respondan a las necesidades reales del mercado.** El departamento multimedia incorpora gráficos, imágenes, videos, sonidos y elementos interactivos que complementan el aprendizaje del alumno ayudándole a finalizar el curso con éxito.
- **El curso puede realizarse exclusivamente a través de Internet pero si el estudiante lo desea puede adquirir un manual impreso.** De esta manera podrá volver a consultar la información del curso siempre que lo desee sin que necesite utilizar el Campus Virtual o, estar conectado a Internet.

### **REQUISITOS**

Los requisitos técnicos mínimos son:

- Navegador Microsoft Internet Explorer 5.5 o superior, con plugin de Flash, cookies y JavaScript habilitados. No se garantiza su óptimo funcionamiento en otros navegadores como Firefox, Netscape, Mozilla, etc.
- Resolución de pantalla de 800x600 y 16 bits de color o superior.
- Procesador Pentium II a 300 Mhz o superior.
- 32 Mbytes de RAM o superior.